# **Lutz Dietrich**

# **Migration eines Firmennetzwerkes von** Windows NT auf Windows 2000/XP mit Anbindung an WAN

**Diplomarbeit** 

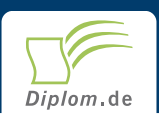

#### **Bibliografische Information der Deutschen Nationalbibliothek:**

Bibliografische Information der Deutschen Nationalbibliothek: Die Deutsche Bibliothek verzeichnet diese Publikation in der Deutschen Nationalbibliografie: detaillierte bibliografische Daten sind im Internet über http://dnb.d-nb.de/abrufbar.

Dieses Werk sowie alle darin enthaltenen einzelnen Beiträge und Abbildungen sind urheberrechtlich geschützt. Jede Verwertung, die nicht ausdrücklich vom Urheberrechtsschutz zugelassen ist, bedarf der vorherigen Zustimmung des Verlages. Das gilt insbesondere für Vervielfältigungen, Bearbeitungen, Übersetzungen, Mikroverfilmungen, Auswertungen durch Datenbanken und für die Einspeicherung und Verarbeitung in elektronische Systeme. Alle Rechte, auch die des auszugsweisen Nachdrucks, der fotomechanischen Wiedergabe (einschließlich Mikrokopie) sowie der Auswertung durch Datenbanken oder ähnliche Einrichtungen, vorbehalten.

Copyright © 2002 Diplom.de ISBN: 9783832466954

# **Migration eines Firmennetzwerkes von Windows NT** auf Windows 2000/XP mit Anbindung an WAN

Lutz Dietrich

# **Migration eines Firmennetzwerkes** von Windows NT auf Windows 2000/XP mit Anbindung an WAN

**Diplomarbeit** an der Fachhochschule Heidelberg **Fachbereich Informatik** August 2002 Abgabe

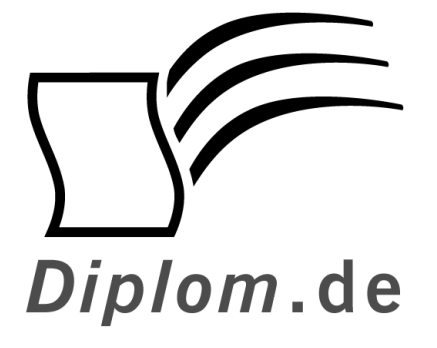

Diplomica GmbH -Hermannstal 119k -22119 Hamburg  $-$ Fon: 040 / 655 99 20 -Fax: 040 / 655 99 222 agentur@diplom.de www.diplom.de  $-$ 

ID 6695

#### ID 6695

Dietrich, Lutz: Migration eines Firmennetzwerkes von Windows NT auf Windows 2000/XP mit Anbindung an WAN Hamburg: Diplomica GmbH, 2003 Zugl.: Heidelberg, Fachhochschule, Diplomarbeit, 2002

Dieses Werk ist urheberrechtlich geschützt. Die dadurch begründeten Rechte, insbesondere die der Übersetzung, des Nachdrucks, des Vortrags, der Entnahme von Abbildungen und Tabellen, der Funksendung, der Mikroverfilmung oder der Vervielfältigung auf anderen Wegen und der Speicherung in Datenverarbeitungsanlagen, bleiben, auch bei nur auszugsweiser Verwertung, vorbehalten. Eine Vervielfältigung dieses Werkes oder von Teilen dieses Werkes ist auch im Einzelfall nur in den Grenzen der gesetzlichen Bestimmungen des Urheberrechtsgesetzes der Bundesrepublik Deutschland in der jeweils geltenden Fassung zulässig. Sie ist grundsätzlich vergütungspflichtig. Zuwiderhandlungen unterliegen den Strafbestimmungen des Urheberrechtes.

Die Wiedergabe von Gebrauchsnamen, Handelsnamen, Warenbezeichnungen usw. in diesem Werk berechtigt auch ohne besondere Kennzeichnung nicht zu der Annahme, dass solche Namen im Sinne der Warenzeichen- und Markenschutz-Gesetzgebung als frei zu betrachten wären und daher von jedermann benutzt werden dürften.

Die Informationen in diesem Werk wurden mit Sorgfalt erarbeitet. Dennoch können Fehler nicht vollständig ausgeschlossen werden, und die Diplomarbeiten Agentur, die Autoren oder Übersetzer übernehmen keine juristische Verantwortung oder irgendeine Haftung für evtl. verbliebene fehlerhafte Angaben und deren Folgen.

Diplomica GmbH http://www.diplom.de, Hamburg 2003 Printed in Germany

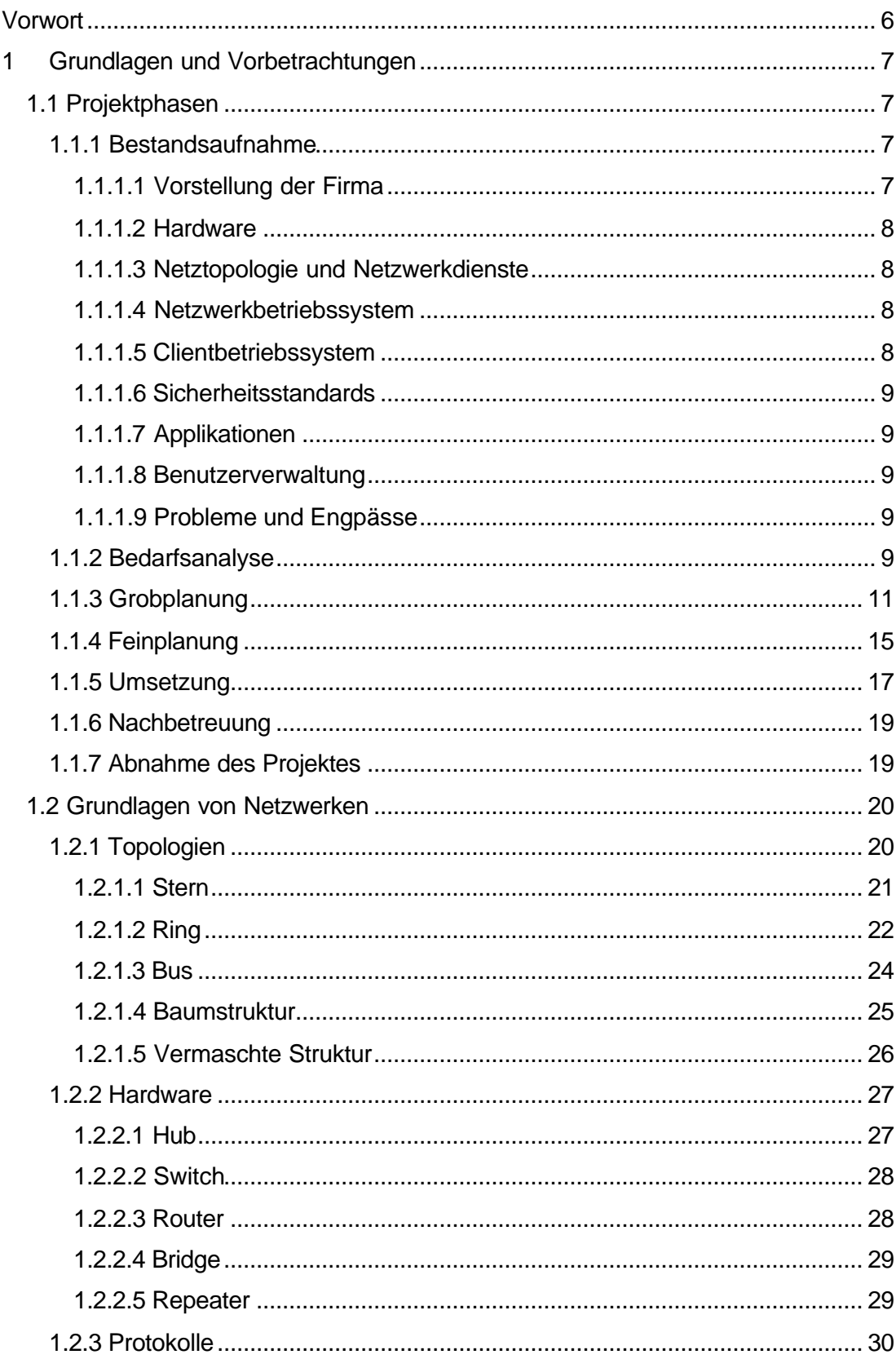

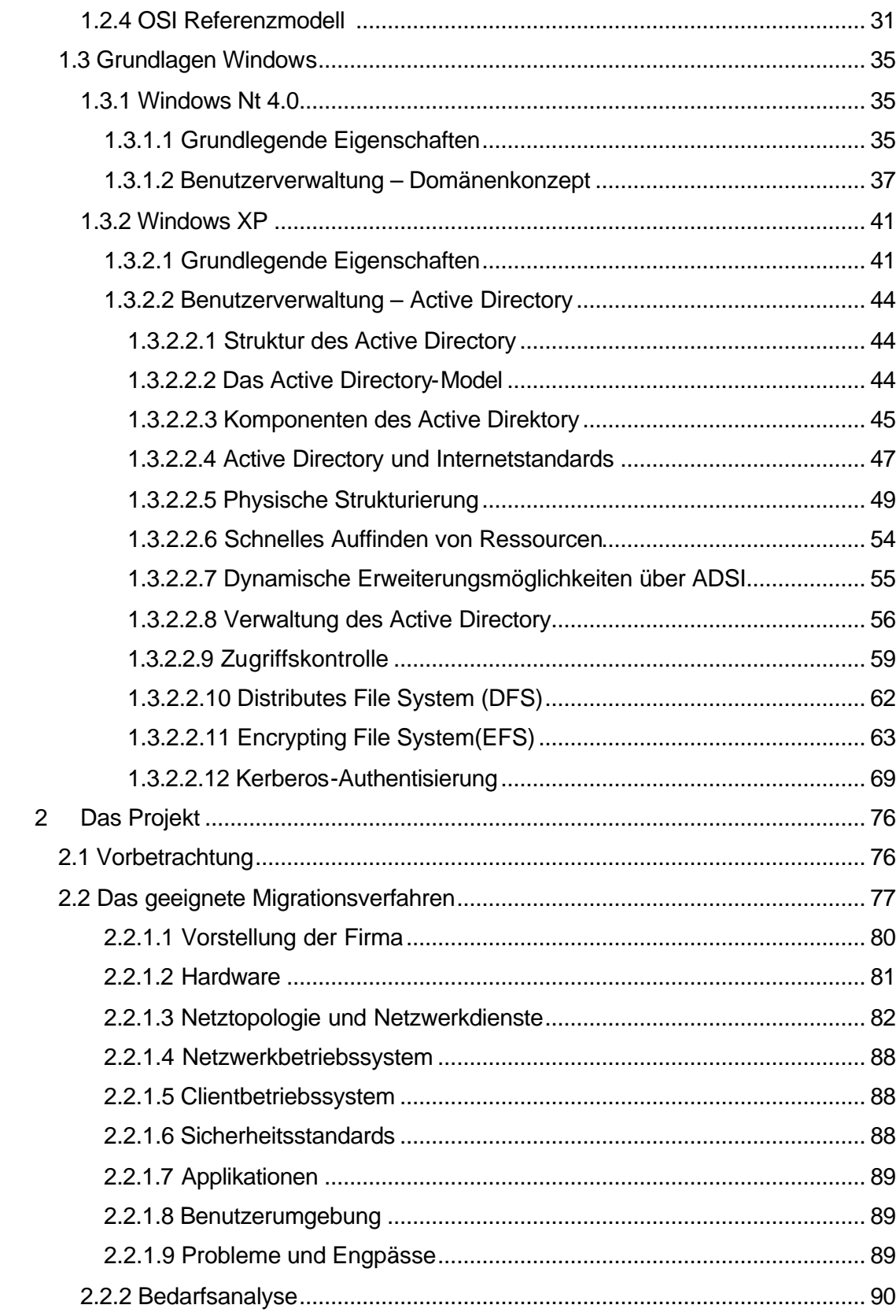

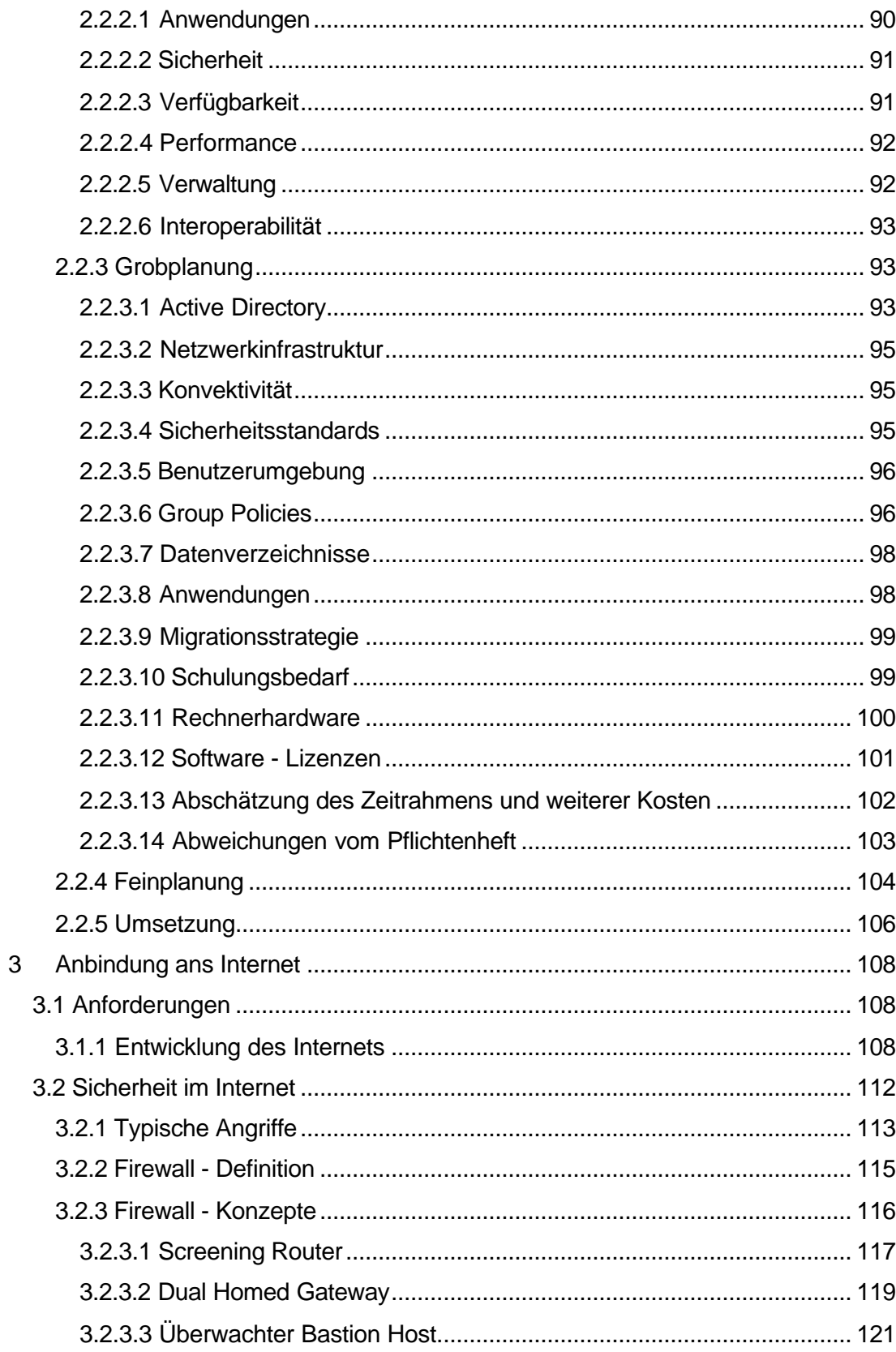

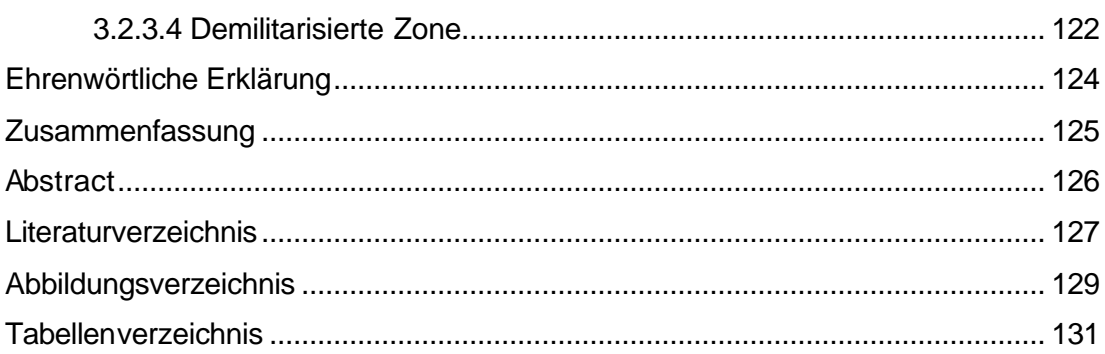

# **Vorwort**

Um überhaupt zu wissen worum es in dieser Diplomarbeit geht, wird als erstes der Begriff "Migration" erklärt. Er wird in der EDV verwendet, um den Übergang von einem Verfahren auf ein anderes zu bezeichnen. Das kann die Umstellung eines Anwendungsprogramms auf eine neue Version sein oder aber auch die Umstellung des Netzwerkes auf eine andere Version des Betriebssystems oder sogar auf ein anderes Betriebssystem. Die hauptsächlichste Ursache für die Umstellung eines Netzwerk-Betriebssystems ist nicht der Selbstzweck sondern gravierende Probleme im vorhandenen Netz (schlechte Performance, ungenügend Verwaltbarkeit, mangelnde Stabilität, nicht ausreichende Sicherheit).

Diese Probleme versucht man durch eine Migration des Netzwerkes zu beseitigen. Oder aber es sollen neue Programme installiert werden die aber vom alten System nicht mehr unterstützt werden.

Die Umstellung der Software hat aber automatisch zur Folge, dass die Hardware mit angepasst werden muss. Hauptsächlich betroffen davon sind die Server die durch das neue Betriebssystem, welches mehr leistet, auch mehr gefordert werden. Umstellungen auf Client-Seite werden auch zum Teil erforderlich sein Aufgrund des neuen Betriebssystems.

Nicht zu vergessen die Netzwerkkomponenten müssen angepasst werden falls eine Umstellung des Netzes z.B. von 10 M/bit auf 100 M/bit erfolgen soll.

Die Kosten eines solchen Projektes können sehr hoch sein, deshalb sollte man vorher richtig planen bevor man loslegt. Dadurch kann auf jedenfalls vermieden werden, dass ein Projekt aus finanziellen Gründen zwischendrin abgebrochen werden muss

# 1 Grundlagen und Vorbetrachtungen

# 1.1 Projektphasen

In diesem Kapitel wird ein Überblick gegeben über die Projektphasen einer erfolgreichen Migration.

# 1.1.1 Bestandsaufnahme

Die Bestandsaufnahme ist einer der wichtigsten Teile in einem Migrationsprojekt. Denn erst wenn man genau darüber Bescheid weiß, wie ein Unternehmen arbeitet und wie das bestehende Netz aussieht, kann man eine Planung zur Migration auf Windows 2000/XP durchführen. Die Bestandsaufnahme sollte sehr sorgfältig durchgeführt werden, weil alle weiteren Phasen auf dieser aufbauen. Fehler in der Bestandsaufnahme können zum Scheitern des ganzen Projektes führen wenn sie nicht rechtzeitig bemerkt werden.

# 1.1.1.1 Vorstellung der Firma

Hier sollte folgendes stehen:

- Unternehmensbeschreibung
- Geschäftsfelder
- Abteilungen
- Niederlassungen
- Arbeitsabläufe
- Zahl der Mitarbeiter
- Ziele des Unternehmens

# **1.1.1.2 Hardware**

In dieser Phase erfolgt eine Inventarisierung der vorhandenen Rechner (Server und Clients) incl. der jeweiligen Konfiguration (Festplatten, Partitionen, Netzwerkkarten, CD-ROM, BIOS-Einstellungen).

# 1.1.1.3 Netztopologie und Netzwerkdienste

- Beschreibung des physikalischen Netzwerks (Netzwerktopologie, Kopplungselemente).
- Aufnahme eines Netzplanes und Darstellung mit Hilfe eines geeigneten Programms(VISIO).
- Auflistung aller verwendeten Netzwerkprotokolle und -dienste, IP-Adressierung, DHCP, WINS, DNS.
- Vorhandene Remote-Access und Internet-Anbindungen.

# 1.1.1.4 Netzwerkbetriebssystem

Dokumentation des vorhandenen Netzwerkbetriebssystems (Anzahl und Funktion der Server, Verzeichnisdienste, Druckerwarteschlangen, Struktur der Datenverzeichnisse mit Zugriffsberechtigungen, Verteilung der Administrationsaufgaben).

# 1.1.1.5 Clientbetriebssystem

Die Clientbetriebssysteme werden aufgenommen und genau festgehalten in welchen Versionen sie auf den Clients vorhanden sind.

# 1.1.1.6 Sicherheitsstandards

Aufnahme der vorhandenen Kontrollrichtlinien, Verschlüsselung, Datensicherung, Antivirus-Software, Firewall.

# 1.1.1.7 Applikationen

Dokumentation aller Programme die auf den Servern und Clients zum Einsatz kommen, inklusive der Zuordnung zu Benutzergruppen und Abteilungen.

# 1.1.1.8 Benutzerverwaltung

In dieser Phase wird die vorhandene Konfiguration der Benutzerumgebung (Benutzerprofile, Systemrichtlinien) dokumentiert.

# 1.1.1.9 Probleme und Engpässe

Erarbeitung einer Liste aller Probleme und Engpässe in Zusammenhang mit dem Netzwerk.

# 1.1.2 Bedarfsanalyse

Zur Bedarfsanalyse werden die verschiedensten Methoden herangezogen. Es werden beispielsweise Fragebögen oder Interviews benutzt um heraus zu finden welche Verbesserungswünsche und Bedürfnisse vorhanden sind. Es hat sich weiterhin bewährt die Form des moderierten Workshops, in dessen Verlauf mit Brainstorming und Metaplan-Technik alle Einzelinformationen zusammengetragen werden. Die Bedarfsplanung ist abgeschlossen, wenn das